# <span id="page-0-0"></span>**Dell™ Latitude™ X300 et Inspiron™ 300m - Guide d'utilisation du chargeur de batterie**

[Utilisation du chargeur de batterie](file:///C:/data/systems/ins300m/fr/C2407fr0/book.htm#1122139) [Réglementations](file:///C:/data/systems/ins300m/fr/C2407fr0/reg.htm#1099818) [Garantie limitée et règle de retour](file:///C:/data/systems/ins300m/fr/C2407fr0/warranty.htm#1121739)

#### **Remarques, avis et précautions**

**REMARQUE :** Une REMARQUE indique des informations importantes qui vous aident à mieux utiliser votre ordinateur.

**AVIS :** Un AVIS vous avertit d'un risque de dommage matériel ou de perte de données et vous indique comment éviter le problème.

PRECAUTION : Une PRECAUTION indique un risque potentiel d'endommagement du matériel, de blessure corporelle ou de mort. Dell recommande<br>de ne pas installer la version originale de Windows XP (Gold) sur cette plate-forme.

#### **Les informations de ce document sont sujettes à modifications sans préavis. © 2003 Dell Computer Corporation. Tous droits réservés.**

Toute reproduction sous quelque forme que ce soit sans l'autorisation écrite de Dell Computer Corporation est strictement interdite.

Marques utilisées dans ce texte : *Dell,* le logo *DELL, Inspiron, Latitude* et *TrueMobile* sont des marques de Dell Computer Corporation. *ENERGY STAR* est une marque déposée de<br>l'agence américaine de protection de l'env

D'autres marques et noms commerciaux peuvent être utilisés dans ce document pour faire référence aux entités se réclamant de ces marques et de ces noms ou à leurs produits.<br>Dell Computer Corporation dénie tout intérêt prop

Modèle X0350

Mai 2003 Réf. C2407 Rév. A00

# <span id="page-1-0"></span>**Utilisation du chargeur de batterie**

**Dell™ Latitude™ X300 et Inspiron™ 300m - Guide d'utilisation du chargeur de batterie**

- [Consignes de sécurité](#page-1-1)
- [Utilisation du chargeur de batterie](#page-2-0)
- [À propos du chargeur de batterie](#page-3-0)
- [Vérification de la charge de la batterie](#page-4-0)
- [Retrait de la batterie de l'ordinateur](#page-5-0)
- [Chargement de la batterie](#page-6-1) [Retrait de la batterie du chargeur](#page-7-0)
- [Stockage d'une batterie](#page-7-1)

[Placement de la batterie dans le chargeur](#page-6-0)

- **Caractéristiques**
- <span id="page-1-1"></span> **PRÉCAUTION : Consignes de sécurité**

Pour votre sécurité et pour protéger votre ordinateur et votre environnement de travail contre d'éventuels dommages, respectez les consignes ci-dessous.

**Généralités**

Ces instructions de sécurité concernent l'interaction entre le chargeur de batterie, la batterie et l'adaptateur CA/CC. Consultez le Guide d'information sur le système ou le *Manuel d'utilisation* de votre ordinateur pour plus d'informations relatives à la sécurité de votre ordinateur.

Utilisez ce chargeur de batterie uniquement avec le module de batterie Dell approprié. L'utilisation d'autres types de modules que celui approuvé peut présenter un risque d'incendie ou d'explosion.

Ne tentez pas d'assurer vous-même l'entretien de votre chargeur de batterie à moins que vous ne soyez un technicien de maintenance qualifié. Suivez toujours scrupuleusement les instructions d'installation.

Si vous utilisez une prise multiple avec votre adaptateur CA/CC, veillez à ce que l'intensité nominale totale (en ampères) des divers éléments raccordés à la prise multiple ne dépasse pas l'intensité nominale de cette prise.

N'introduisez pas d'objets dans les orifices de ventilation ou autres ouvertures de votre ordinateur. Cela risquerait de provoquer un incendie ou un choc électrique dû à un court-circuit des composants internes.

Placez l'adaptateur CA/CC dans une zone aérée, comme sur un bureau ou sur le sol, lorsqu'il est utilisé pour alimenter l'ordinateur ou pour charger la batterie. Ne recouvrez pas l'adaptateur CA/CC de papiers ou autres objets susceptibles d'entraver le refroidissement. De même, n'utilisez pas l'adaptateur CA/CC dans une mallette de transport.

L'adaptateur CA/CC risque de chauffer en cours d'utilisation de votre ordinateur. Faites donc très attention lorsque vous manipulez l'adaptateur pendant ou après son fonctionnement.

Ne laissez pas votre chargeur de batterie en marche pendant une période prolongée si la base est directement en contact avec la peau. La température<br>augmente sur la surface de la base pendant le fonctionnement normal de l' la peau peut provoquer inconfort ou brûlure.

N'utilisez pas votre chargeur de batterie dans un environnement exposé à l'eau, par exemple près d'une baignoire, d'un évier, d'une piscine ou dans un sous-sol humide.

Pour réduire le danger lié à un choc électrique, n'effectuez aucun branchement ou débranchement pendant un orage électrique, ni aucune opération de maintenance ou de reconfiguration de ce produit. N'utilisez jamais le chargeur de batterie pendant un orage électrique, sauf si tous les câbles ont été<br>déconnectés et si l'ordinateur est alimenté par la batterie.

Mettez le chargeur de batterie hors tension avant de le nettoyer. Nettoyez votre chargeur de batterie avec un tissu doux et humidifié avec de l'eau. N'utilisez pas de liquide ni d'aérosol nettoyants, ceux-ci peuvent contenir des substances inflammables.

Alimentation

N'utilisez que l'adaptateur CA/CC Dell agréé pour être utilisé avec ce chargeur de batterie. L'utilisation d'un autre adaptateur CA/CC peut provoquer un incendie ou une explosion.

Avant de raccorder le chargeur de batterie à une source d'alimentation électrique, assurez-vous que la fréquence et la tension du secteur sont compatibles avec la tension d'entrée de l'adaptateur CA/CC.

Pour couper l'alimentation du chargeur de batterie, éteignez l'ordinateur, retirez la batterie et débranchez l'adaptateur CA/CC de la prise électrique.

Pour prévenir les risques d'électrocution, branchez les câbles de l'adaptateur CA/CC et des périphériques sur des sources d'alimentation électriques correctement reliées à la terre. Il se peut que ces câbles d'alimentation soient équipés de prises à trois broches afin de fournir une mise à la terre. N'utilisez<br>pas les fiches intermédiaires ou ne retirez pas la broche d à deux ou trois broches, afin de pouvoir la raccorder au câble d'alimentation de l'adaptateur CA/CC.

Assurez-vous que rien ne repose sur le câble d'alimentation de l'adaptateur CA/CC et que ce câble n'est pas placé dans un endroit où l'on pourrait marcher ou trébucher dessus.

Si vous utilisez une barrette d'alimentation, soyez prudent lorsque vous raccordez le câble d'alimentation de l'adaptateur CA/CC à la barrette d'alimentation. Il arrive en effet que certaines prises de ce type n'empêchent pas l'insertion d'une fiche de façon incorrecte. L'insertion incorrecte de la fiche d'alimentation<br>peut provoquer un dommage irréparable sur votre ordinateur, la terre de la prise de courant est inséré dans le contact de mise à la terre correspondant de la barrette d'alimentation.

Batterie

N'utilisez que le module de batteries Dell agréé pour être utilisé avec votre ordinateur. L'utilisation d'autres types de modules peut présenter un risque d'incendie ou d'explosion.

Ne transportez pas de batterie dans votre poche, sac à main ou autre conteneur où des objets métalliques (comme des clés de voiture ou des trombones) pourraient court-circuiter les bornes de la batterie. L'excès de flux de courant qui en résulterait pourrait entraîner des températures extrêmement élevées et |<br>provoquer ainsi des dommages sur la conception de la batterie

La batterie représente un danger de brûlure si vous la manipulez de façon incorrecte. Ne démontez pas la batterie. Manipulez les batteries endommagées ou percées avec une extrême précaution. Lorsqu'une batterie est endommagée, des électrolytes peuvent fuir des cellules et provoquer des dommages corporels.

Conservez la batterie hors de portée des enfants.

Ne rangez pas et ne laissez pas votre ordinateur ou votre batterie près d'une source de chaleur telle qu'un radiateur, une cheminée, un poêle, un chauffage électrique, ou tout autre appareil générateur de chaleur et ne l'exposez pas à des températures supérieures à 60 °C (140 °F). Lorsque les batteries<br>atteignent une température excessive, les cellules de la batterie peuvent

<span id="page-2-0"></span>Ne jetez pas la batterie de votre ordinateur au feu ni avec les ordures ménagères. Les cellules de la batterie risquent en effet d'exploser. Débarrassez-vous de la batterie usagée selon les instructions du fabricant ou contactez votre entreprise locale de ramassage des déchets afin d'obtenir des instructions de<br>mise au rebut. Débarrassez-vous rapidement d'une batterie usagée ou

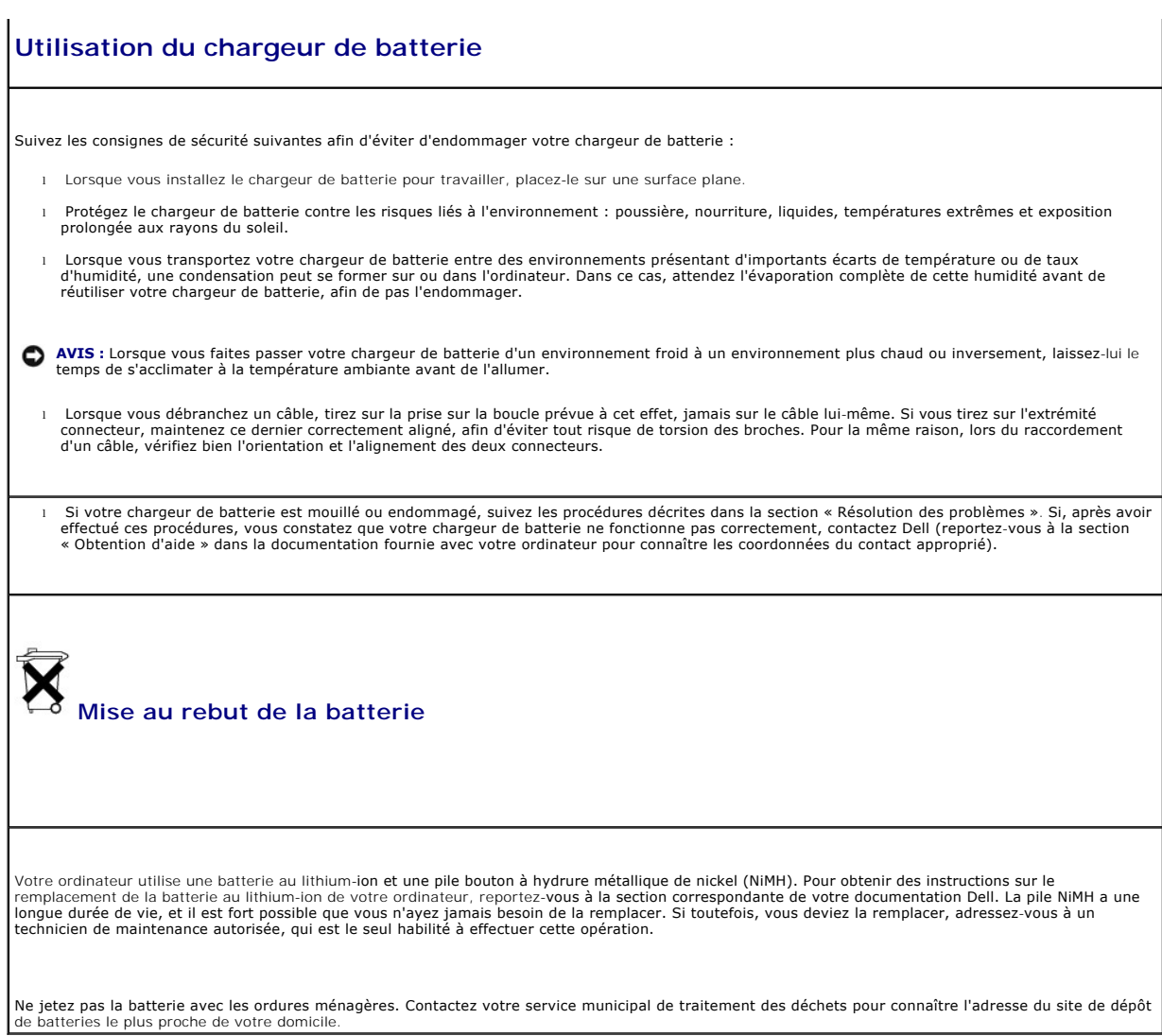

# <span id="page-3-0"></span>**À propos du chargeur de batterie**

# **Vue supérieure**

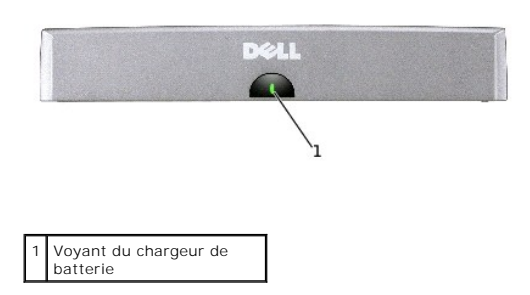

**Vue de profil** 

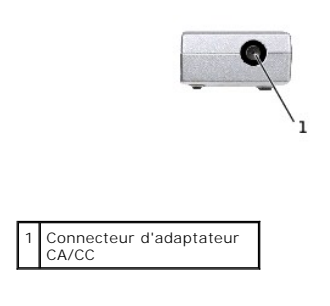

#### **Vue du dessous**

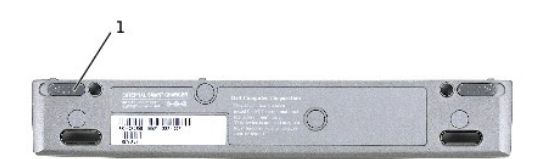

1 Loquet de verrouillage du chargeur de batterie (2)

# <span id="page-4-0"></span>**Vérification de la charge de la batterie**

Vous pouvez vérifier la charge de batterie avant de retirer la batterie de l'ordinateur et de la placer dans le chargeur. Vous pouvez également définir des options de gestion de l'alimentation afin que l'ordinateur vous alerte lorsque le niveau de charge de la batterie est bas.

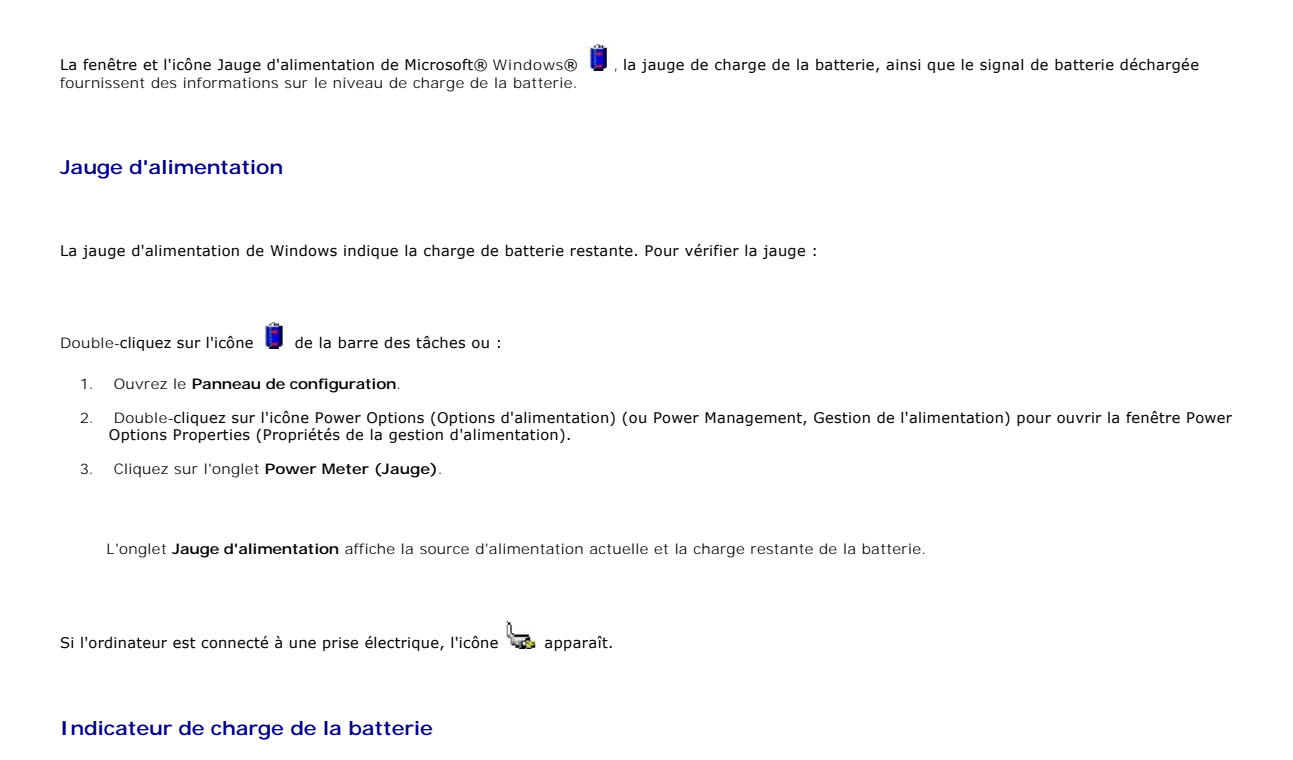

<span id="page-5-1"></span>Avant de relier le chargeur de batterie à la batterie, appuyez sur le bouton d'état situé sur la jauge de charge de la batterie afin d'allumer les voyants de<br>niveau de charge. Chaque voyant représente approximativement 20

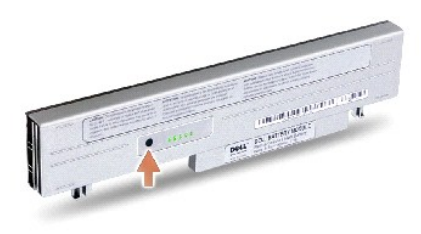

#### **Avertissement de batterie déchargée**

**AVIS :** Pour éviter la perte ou l'endommagement des données, enregistrez votre travail immédiatement après avoir reçu un avertissement de batterie<br>déchargée. Connectez ensuite l'ordinateur à une prise électrique. Si la ba

Une fenêtre contextuelle vous avertit lorsque la charge de la batterie tombe en dessous du pourcentage défini dans la fenêtre **Power Options Properties**<br>**(Propriétés des options d'alimentation).** Pour plus d'informations s l'alimentation » dans votre documentation en ligne.

## <span id="page-5-0"></span>**Retrait de la batterie de l'ordinateur**

**PRÉCAUTION : Avant d'effectuer ces procédures, déconnectez le modem de la prise jack téléphonique murale et lisez attentivement les instructions liées à la sécurité.** 

AVIS : Pendant que votre ordinateur est en mode veille ou de mise en veille prolongée, vous ne pouvez pas le déconnecter de la station d'accueil.

**AVIS :** Si vous remplacez la batterie alors que l'ordinateur est en mode veille, vous disposez d'une minute pour effectuer le remplacement de la batterie. L'ordinateur s'arrête peu de temps après cette opération.

- 1. Assurez-vous que l'ordinateur est éteint, en mode gestion de l'alimentation ou connecté à une prise électrique.
- 2. Si l'ordinateur est connecté (amarré) à un périphérique d'amarrage, déconnectez-le. Pour obtenir des instructions, consultez la documentation qui accompagne le périphérique d'amarrage.
- 3. Faites glisser le loquet de verrouillage de la batterie situé sous l'ordinateur, puis retirez la batterie de la baie.
- 4. Assurez-vous que l'ordinateur est éteint, en mode de mise en veille prolongée ou branché à une prise électrique.

<span id="page-6-2"></span>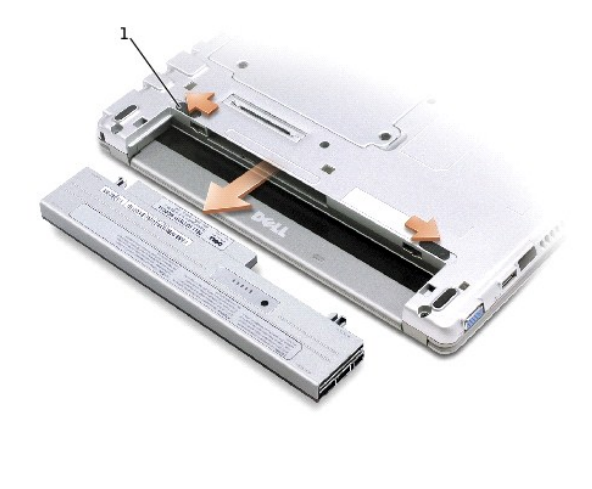

1 Loquet de verrouillage de la batterie (2)

# <span id="page-6-0"></span>**Placement de la batterie dans le chargeur**

- 1. Alignez la partie inférieure de la batterie avec celle du chargeur de batterie.
- 2. Faites glisser la batterie dans le connecteur du chargeur de batterie et faites glisser les pattes de la batterie dans les emplacements du chargeur de<br>batterie jusqu'à entendre un clic qui indique sa mise en place corre

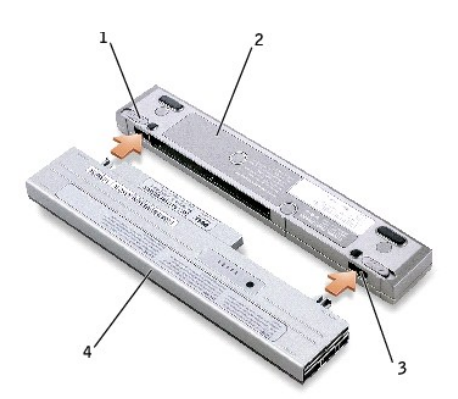

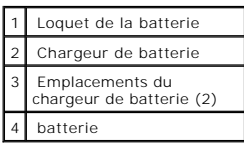

#### <span id="page-6-1"></span>**Chargement de la batterie**

- 1. Retirez la batterie de l'ordinateur et reliez la batterie au chargeur (consultez les sections Retrait de la batterie de l'ordinateur et Placement de la batterie dans le chargeur).
- 2. Branchez l'adaptateur CA/CC au connecteur correspondant du chargeur de batterie et à une prise électrique.

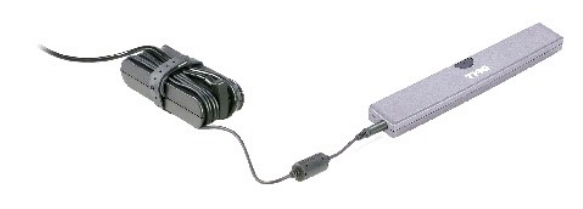

 $\triangle$ PRECAUTION : Si vous utilisez une prise multiple, soyez prudent lorsque vous y raccordez le câble d'alimentation de l'adaptateur CA/CC. Il arrive<br>en effet que certaines prises de ce type n'empêchent pas l'insertion d'une f

La durée de vie de la batterie varie en fonction des conditions de fonctionnement. Vous pouvez utiliser le chargeur de batterie pour charger une batterie<br>28 WHr ou une batterie étendue 65 WHr en option.

Lorsque la batterie se charge, le voyant est vert. Lorsque la batterie est complètement rechargée, le voyant clignote en vert. Si des erreurs se produisent en cours de charge, le voyant clignote en orange.

Pour plus d'informations sur la résolution des problèmes de batterie, consultez la section « Résolution des problèmes » dans la documentation fournie avec votre ordinateur.

## <span id="page-7-0"></span>**Retrait de la batterie du chargeur**

- **AVIS :** Lorsque vous déconnectez l'adaptateur CA/CC du chargeur de batterie, prenez le connecteur du câble de l'adaptateur et non le câble lui-même, puis tirez fermement mais avec précaution pour éviter d'endommager le câble.
- 1. Débranchez l'adaptateur CA/CCde la prise de courant et du chargeur de batterie.
- 2. Faites glisser le loquet de verrouillage du chargeur de batterie et retirez doucement la batterie du connecteur du chargeur.

## <span id="page-7-1"></span>**Stockage d'une batterie**

Retirez toute batterie installée de l'ordinateur lorsque vous stockez ce dernier pendant une période prolongée. Sinon, la batterie finira par se décharger.<br>Après une longue période de stockage, rechargez complètement la ba

# <span id="page-7-2"></span>**Caractéristiques**

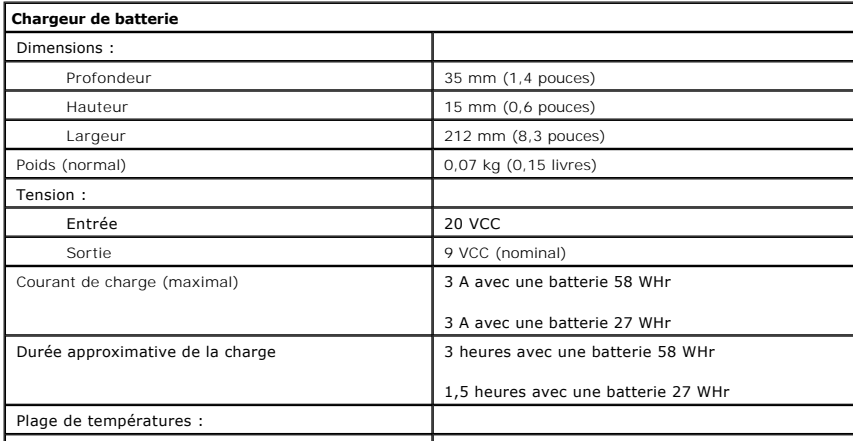

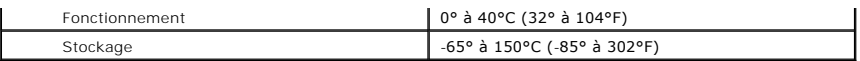

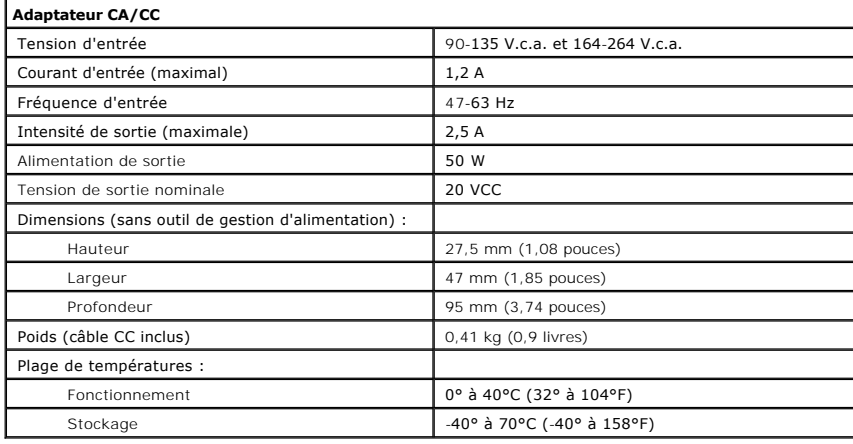

[Retour à la page du sommaire](file:///C:/data/systems/ins300m/fr/C2407fr0/index.htm)

# <span id="page-9-0"></span>**Réglementations**

**Dell™ Latitude™ X300 et Inspiron™ 300m - Guide d'utilisation du chargeur de batterie**

- **O** [Réglementation IC \(Canada seulement\)](#page-9-1)
- [Réglementation CE \(Union Européenne\)](#page-10-1)
- **Conformité ENERGY STAR® O** [Réglementation CE](#page-10-2)
- 
- Une interférence électromagnétique (EMI, Electromagnetic Interference) est un signal ou une émission, véhiculé(e) dans l'espace libre ou par des conducteurs<br>électriques ou de signaux, qui peut mettre en danger le fonctionn obstruer ou interrompre à maintes reprises un service de communications radio autorisé. Les services de communications radio incluent, de manière non limitative, les services de radiodiffusion commerciale AM/FM, la télévision, les services de téléphonie cellulaire, la radiodétection, le contrôle de la circulation<br>aérienne, les récepteurs de radio messagerie et les servi parasites involontaires tels que les dispositifs numériques, y compris les ordinateurs, contribuent à l'environnement électromagnétique.

La compatibilité électromagnétique (EMC, Electromagnetic Compatibility) est la capacité des éléments d'un équipement électronique à interagir correctement<br>dans l'environnement électronique. Bien que cet ordinateur ait été d'interférences électromagnétiques par l'organisme de réglementation, la possibilité d'une interférence dans une installation particulière n'est pas entièrement<br>exclue. Si l'équipement crée effectivement des interférences éteignant cet équipement), vous êtes encouragé à essayer de corriger ces interférences en prenant une ou plusieurs des mesures suivantes :

- l Changer l'orientation de l'antenne de réception.
- l Repositionner l'ordinateur en fonction du récepteur.
- l Éloigner l'ordinateur du récepteur.
- 1 Brancher l'ordinateur sur une autre prise, pour faire en sorte que l'ordinateur et le récepteur se trouvent sur différents circuits de dérivation.

Si nécessaire, consulter un membre de l'équipe du support technique de Dell ou un technicien radio/télévision expérimenté pour des suggestions supplémentaires.

Les ordinateurs Dell™ sont conçus, testés et classés pour l'environnement électromagnétique dans lequel il est prévu de les utiliser. Ces classifications font généralement référence aux définitions harmonisées suivantes :

- l Classe A : environnements professionnels ou industriels.
- l Classe B : environnements résidentiels.

Les équipements informatiques, y compris les périphériques, cartes d'extension, imprimantes, périphériques d'entrée/sortie (E/S), moniteurs, etc., qui sont intégrés ou connectés à l'ordinateur doivent appartenir à la même classification d'environnement électromagnétique que l'ordinateur.

Avis relatif aux câbles de transmission blindés : Utilisez uniquement des câbles blindés pour la connexion de périphérique Dell, poll, et<br>ce afin de réduire le risque d'interférences avec des services de communications rad

La plupart des ordinateurs Dell sont répertoriés pour les environnements de classe B. Cependant, l'inclusion de certaines options peut provoquer le passage<br>de certaines configurations en classe A. Pour déterminer la classe chaque organisme de réglementation. Chaque section propose, de façon spécifique pour tel(le) pays ou zone géographique, des informations EMC/EMI ou relatives à la sécurité des produits.

## <span id="page-9-1"></span>**Réglementation IC (Canada seulement)**

La plupart des ordinateurs Dell (et autres appareils numériques Dell) sont classés par la norme Industry Canada (IC) Interference-Causing Equipment<br>Standard (norme sur les équipements produisant des interférences) n°3 (ICE de ces étiquettes. Notez que la réglementation Industry Canada précise que les changements ou les modifications non expressément approuvés par Dell<br>peuvent annuler vos droits d'utilisation de cet équipement.

This Class B (or Class A, if so indicated on the registration label) digital apparatus meets the requirements of the Canadian Interference-Causing Equipment Regulations.

Cet appareil numérique de la Classe B (ou Classe A, si ainsi indiqué sur l'étiquette d'enregistration) respecte toutes les exigences du Reglement sur le Materiel Brouilleur du Canada.

#### <span id="page-10-1"></span>**Réglementation CE (Union Européenne)**

Le symbole  $\mathsf{\leq}$  indique la conformité de cet ordinateur Dell aux directives CEM (compatibilité électromagnétique) de la Communauté Européenne. Un tel symbole indique que ce système Dell est conforme aux normes techniques suivantes :

- l EN 55022 « Appareils de traitement de l'information Caractéristiques des perturbations radioélectriques Limites et méthodes de mesure ».
- 1 EN 55024 « Appareils de traitement de l'information Caractéristiques des perturbations électromagnétiques Limites et méthodes de mesure »
- ı EN 61000-3-2 « Compatibilité électromagnétique (CEM) Partie 3-3 : Limites Section 2 : Limites pour les émissions de courant harmonique (courant<br> appelé par les appareils inférieur ou égal à 16 A par phase) ».
- ⊥ EN 61000-3-3 « Compatibilité électromagnétique (CEM) Partie 3-3 : Limites Section 3 : Limitation des fluctuations de tension et du scintillement<br>dans les systèmes d'alimentation basse tension applicable aux équipe
- l EN 60950 « Sécurité des matériels de traitement de l'information ».

**REMARQUE :** Les exigences de la norme EN 55022 en matière d'émissions mènent à deux classifications :

- l La classe A concerne les zones commerciales normales.
- l La classe B concerne les environnements résidentiels.

Cet appareil Dell est classé pour une utilisation dans un environnement résidentiel (classe B).

Une « Déclaration de conformité », conformément aux directives et normes précédemment citées, a été établie et est conservée chez Dell Computer Corporation Products Europe BV, à Limerick, en Irlande.

#### <span id="page-10-2"></span>**Réglementation CE**

Cet équipement répond aux spécifications de la directive européenne 1999/5/EC.

Cet équipement est conforme aux principales caractéristiques définies dans la<br>Directive européenne RTTE 1999/5/CE. Die Geräte erfüllen die grundlegenden Anforderungen der RTTE-Richtlinie.<br>(1999/5/EG). Questa apparecchiatura è conforme ai requisiti essenziali della Direttiva Europea<br>R&TTE 1999/5/CE. Este equipo cumple los requisitos principales de la Directiva 1999/5/CE de la UE,<br>"Equipos de Terminales de Radio y Telecomunicaciones". Este equipamento cumpre os requisitos essenciais da Directiva 1999/5/CE do Parlamento Europeu e do Conselho (Directiva RTT). Ο εξοπλισμός αυτός πληροί τις βασικές απαιτήσεις της κοινοτικής αδηγίας EU.<br>R&TTE 1999/5/EK. Deze apparatuur voldoet aan de noodzakelijke vereisten van EU-richtlijn<br>betreffende radioapparatuur en telecommunicatie-cindapparatuur 1999/5/EG. Dette udstyr opfylder de Væsentlige krav i EU's direktiv 1999/5/EC om Radio- og<br>Ideterminatedstyr. Dette utstyret er i overensstemmelse med hovedkravene i R&TTE-direktivet.<br>(1999/5/EC) fra EU. Utrustningen uppfyller kraven för EU-direktivet 1999/5/EC om ansluten<br>teleutrustning och ömsesidigt erkännande av utrustningens överensstämmelse<br>(R&TTE).

Tämä laite vastaa EU:n radio- ja telepäätelaited rektiivin (EU R&TTE Directive<br>1999/5/EC) vaatimuksia.

#### <span id="page-10-0"></span>**Conformité ENERGY STAR®**

Certaines configurations des ordinateurs Dell™ sont conformes aux exigences définies par l'agence EPA (Environmental Protection Agency) pour les<br>ordinateurs optimisant l'énergie. Si l'emblème ENERGY STAR® se trouve sur le

**REMARQUE :** Tout ordinateur Dell portant l'emblème ENERGY STAR® est certifié conforme aux exigences EPA ENERGY STAR® tel qu'il est configuré à la livraison<br>par Dell. Toute modification apportée à cette configuration (tell

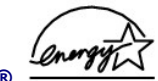

#### **Emblème ENERGY STAR®**

Le programme Ordinateurs ENERGY STAR® de l'agence EPA est le fruit de l'effort commun de l'agence EPA et des fabricants d'ordinateurs dans le but de<br>réduire la pollution ambiante par la promotion de produits informatiques principales causes des pluies acides.

Vous pouvez également aider à réduire la consommation d'électricité et ses effets indésirables en éteignant votre ordinateur lorsque vous ne l'utilisez pas pendant un certain temps, en particulier la nuit et pendant les week-ends.

[Retour à la page du sommaire](file:///C:/data/systems/ins300m/fr/C2407fr0/index.htm)

## <span id="page-12-0"></span>**Garantie limitée et règle de retour**

**Dell™ Latitude™ X300 et Inspiron™ 300m - Guide d'utilisation du chargeur de batterie**

Dell Computer Corporation (« Dell ») fabrique ses produits à partir de pièces et de composants neufs ou quasiment neufs conformément aux pratiques<br>industrielles standard. Pour obtenir des informations sur la garantie limit

[Retour à la page du sommaire](file:///C:/data/systems/ins300m/fr/C2407fr0/index.htm)